## **Inserting/Editing Course List**

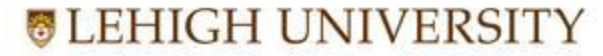

Registration & Academic Services

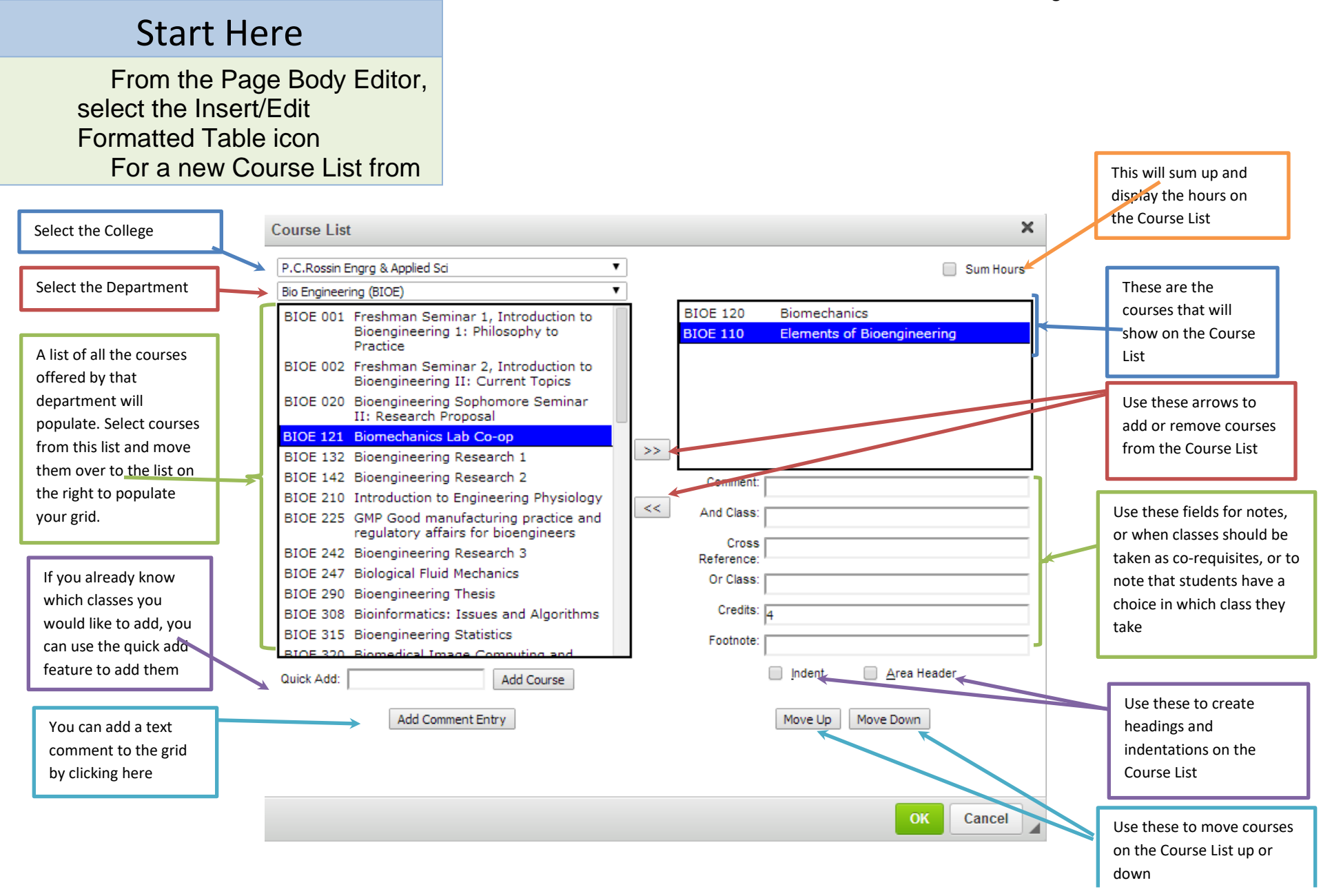

Questions? Contact the Catalog Team LehighCatalog@lehigh.edu for more information